# **Access Constraints**

- [Element Description](#page-0-0)
- <sup>o</sup> [Best Practices](#page-0-1)
- [Element Specification](#page-0-2)
- [Metadata Validation and QA/QC](#page-0-3)
- <sup>o</sup> [Dialect Mappings](#page-1-0)
	- $\circ$  [DIF 10](#page-1-1)
	- [ECHO 10](#page-2-0)
	- <sup>o</sup> [ISO 19115-2 MENDS](#page-2-1)
	- <sup>o</sup> [ISO 19115-2 SMAP](#page-3-0)
- [UMM Migration](#page-4-0)
- <sup>o</sup> [History](#page-5-0)
	- [UMM Versioning](#page-5-1)
	- <sup>o</sup> [ARC Documentation](#page-5-2)

# <span id="page-0-0"></span>**Element Description**

The Access Constraints element describes any restrictions imposed on data access. Access Constraints can be described in a free text field with the option to provide an access control list (ACL) value.

# <span id="page-0-1"></span>**Best Practices**

There are two sub-elements that comprise Access Constraints: Description and Value.

- **Description:** The Description sub-element allows the author to provide information concerning access constraints. This includes any special restrictions, legal prerequisites, and limitations and/or warnings on obtaining the data. Examples of values include: Public, In-house, Limited, and None.
- **Value:** Providers have the option to use the AccessConstraints/Value element to specify various restriction levels with access control lists (ACLs). The provider is responsible for defining their own ACL rules [\(http://en.wikipedia.org/wiki/Access\\_control\\_list](http://en.wikipedia.org/wiki/Access_control_list)). For example, a provider might specify a service level ACL that hides all items (collections for this example) with a value element set to '15.0' in order to hide metadata when it isn't ready for public consumption. There is no controlled mapping for what the values represent.

#### **Examples**:

AccessConstraints/Description: None

AccessConstraints/Value: 15

AccessConstraints/Description: Limited

AccessConstraints/Value: 4

AccessConstraints/Description: This product has full public access.

AccessConstraints/Value: 0

# <span id="page-0-2"></span>**Element Specification**

**Providing Access Constraints is optional (Cardinality 0..1)**

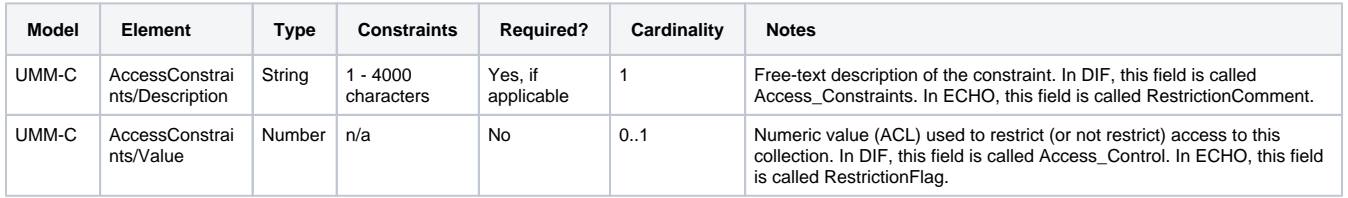

# <span id="page-0-3"></span>**Metadata Validation and QA/QC**

All metadata entering the CMR goes through the below process to ensure metadata quality requirements are met. All records undergo CMR validation before entering the system. The process of QA/QC is slightly different for NASA and non-NASA data providers. Non-NASA providers include interagency and international data providers and are referred to as the International Directory Network (IDN).

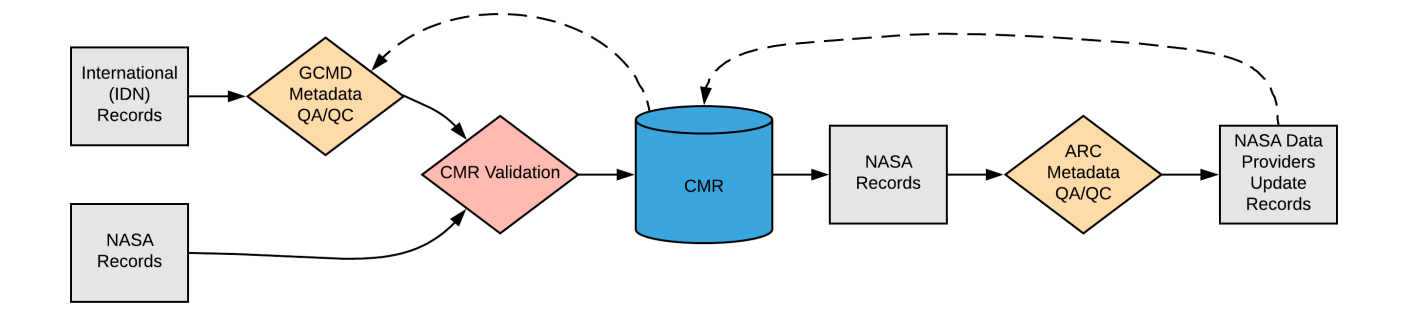

## **Please see the expandable sections below for flowchart details.**

- Manual Review
	- $\circ$  Confirm that the URLs link to the appropriate web pages.
	- <sup>o</sup> Identify errors, discrepancies or omissions.
	- o Proof all content for conciseness and readability.
- Automated Review
	- $\circ$  Check that the field length is not greater than 4,000 characters.
	- o Check for potential broken links.
- $\bullet$  If this element is used, the description sub element is required
- The description must have at least 1 character and be no longer than 4000 characters in length

#### **[ARC Priority Matrix](https://wiki.earthdata.nasa.gov/display/CMR/ARC+Priority+Matrix)**

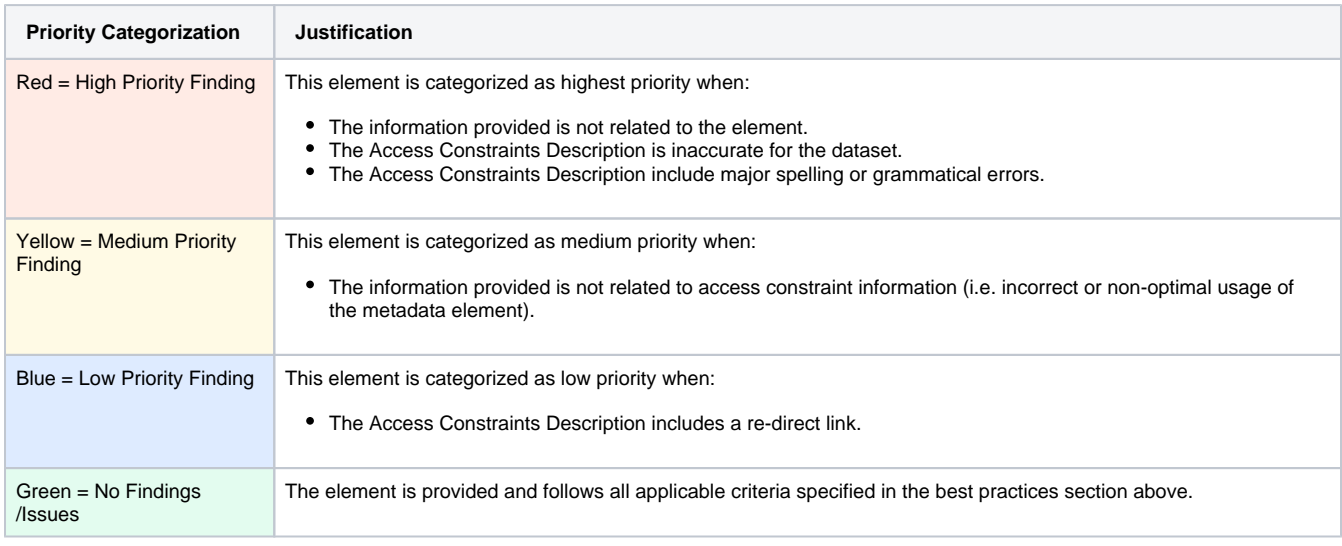

#### **ARC Automated Checks**

ARC uses the [pyQuARC library](https://github.com/NASA-IMPACT/pyQuARC) for automated metadata checks. Please see the [pyQuARC GitHub](https://github.com/NASA-IMPACT/pyQuARC) for more information.

# <span id="page-1-0"></span>**Dialect Mappings**

**[DIF 9](https://git.earthdata.nasa.gov/projects/EMFD/repos/unified-metadata-model/browse/collection/v1.9/DIF-UMM-ECHO_Mapping.xlsx) (Note: DIF-9 is being phased out and will no longer be supported after 2018)**

## <span id="page-1-1"></span>**DIF 10**

**Providing Access Constraints is optional (Cardinality 0..1)**

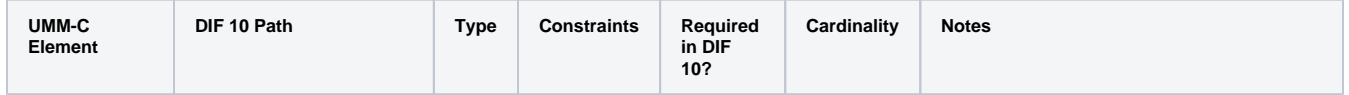

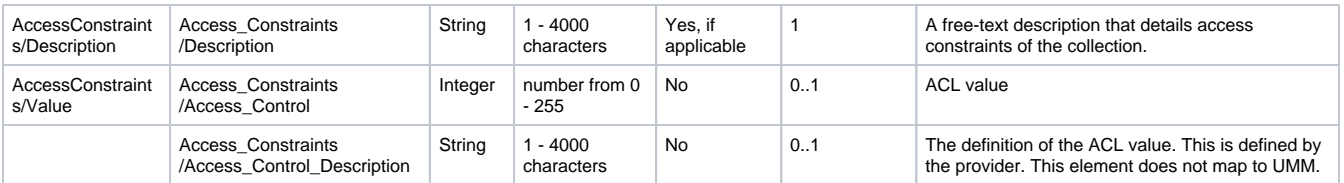

### **Example Mapping**

### DIF 10

```
<Access_Constraints>
   <Description>None. This dataset is free and 
available to the public.</Description>
  <Access_Control>0</Access_Control>
  <Access_Control_Description>No restriction<
/Access_Control_Description>
</Access_Constraints>
```
#### UMM

```
"AccessConstraints" : {
   "Description": "None. This dataset is free and 
available to the public.",
   "Value": "0"
   }
```
## <span id="page-2-0"></span>**ECHO 10**

## **Providing a Restriction Comment and/or Restriction Flag is optional (Cardinality 0..1)**

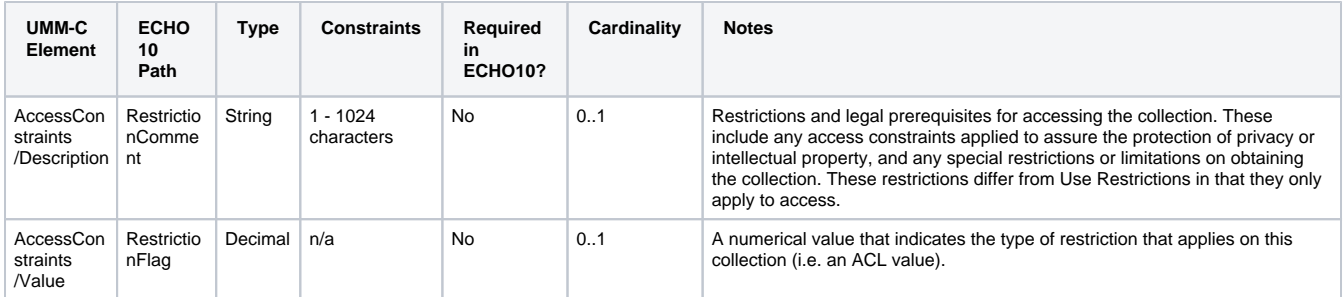

## **Example Mapping**

#### ECHO 10

```
<RestrictionComment>None. This dataset is free and 
available to the public.</RestrictionComment>
<RestrictionFlag>0</RestrictionFlag>
```
## UMM

```
"AccessConstraints" : {
   "Description": "None. This dataset is free and 
available to the public.",
   "Value": "0"
   }
```
## <span id="page-2-1"></span>**ISO 19115-2 MENDS**

**Providing Access Constraints is optional (Cardinality 0..1)**

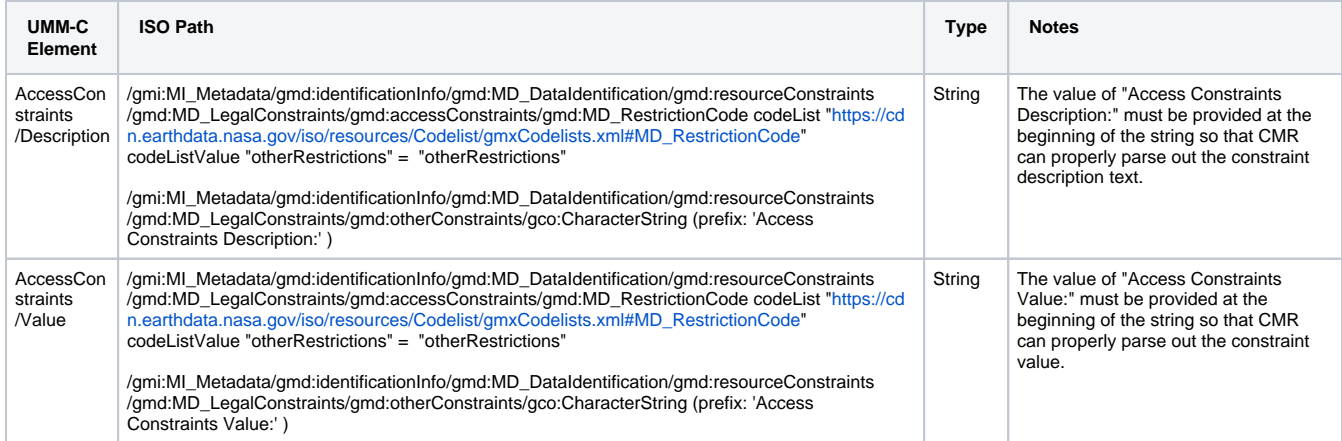

#### **Example Mapping**

#### ISO 19115-2 MENDS

```
<gmi:MI_Metadata>
 ...
   <gmd:identificationInfo>
   <gmd:MD_DataIdentification>
     ...
     <gmd:resourceConstraints>
       <gmd:MD_LegalConstraints>
       ...
         <gmd:accessConstraints>
         <gmd:MD_RestrictionCode codeList="
https://cdn.earthdata.nasa.gov/iso/resources/Codelist
/gmxCodelists.xml#MD_RestrictionCode" codeListValue="
otherRestrictions">otherRestrictions</gmd:
MD_RestrictionCode>
         </gmd:accessConstraints>
         ...
         <gmd:otherConstraints>
           <gco:CharacterString>Access Constraints 
Description: None. This dataset is free and 
available to the public.</gco:CharacterString>
         </gmd:otherConstraints>
         <gmd:otherConstraints>
          <gco:CharacterString>Access Constraints 
Value: 0</gco:CharacterString>
         </gmd:otherConstraints>
       </gmd:MD_LegalConstraints>
      </gmd:resourceConstraints>
 ...
   </gmd:MD_DataIdentification>
   </gmd:identificationInfo>
   ...
</gmi:MI_Metadata>
```
## UMM

```
"AccessConstraints" : {
   "Description": "None. This dataset is free and 
available to the public.",
   "Value": "0"
   }
```
# <span id="page-3-0"></span>**ISO 19115-2 SMAP**

**Providing Access Constraints is optional (Cardinality 0..1)**

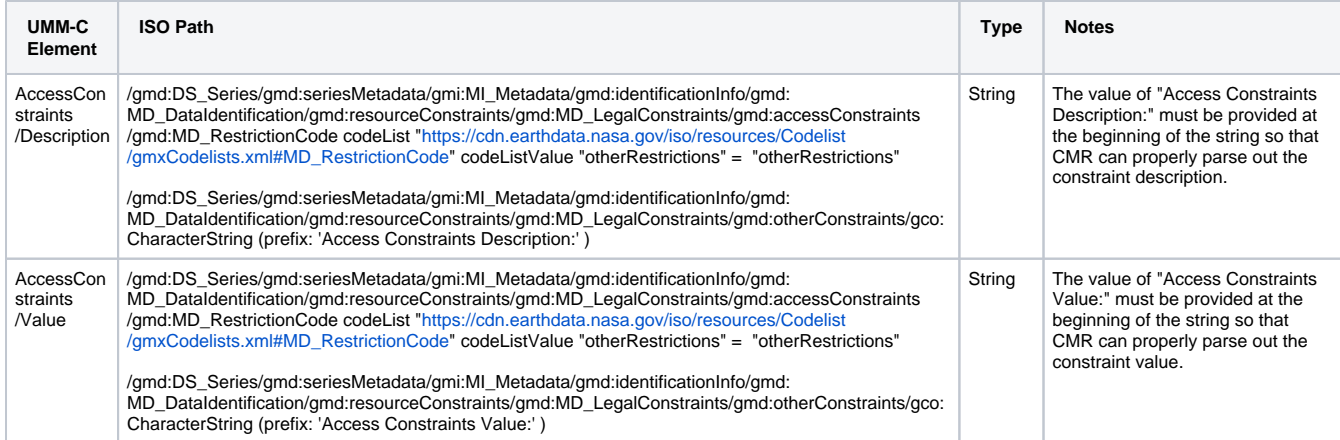

#### **Example Mapping**

#### ISO 19115-2 SMAP

```
<gmd:DS_Series>
   <gmd:seriesMetadata> 
     <gmi:MI_Metadata>
       ...
       <gmd:identificationInfo>
       <gmd:MD_DataIdentification>
         ...
         <gmd:resourceConstraints>
           <gmd:MD_LegalConstraints>
           ...
             <gmd:accessConstraints>
              <gmd:MD_RestrictionCode codeList="
https://cdn.earthdata.nasa.gov/iso/resources/Codelist
/gmxCodelists.xml#MD_RestrictionCode" codeListValue="
otherRestrictions">otherRestrictions</gmd:
MD_RestrictionCode>
             </gmd:accessConstraints>
             ...
             <gmd:otherConstraints>
               <gco:CharacterString>Access 
Constraints Description: None. This dataset is free 
and available to the public.</gco:CharacterString>
             </gmd:otherConstraints>
             <gmd:otherConstraints>
               <gco:CharacterString>Access 
Constraints Value: 0</gco:CharacterString>
             </gmd:otherConstraints>
           </gmd:MD_LegalConstraints>
          </gmd:resourceConstraints>
         ...
       </gmd:MD_DataIdentification>
     </gmd:identificationInfo>
     ...
     </gmi:MI_Metadata>
   </gmd:seriesMetadata>
</gmd:DS_Series>
```
### UMM

```
"AccessConstraints" : {
   "Description": "None. This dataset is free and 
available to the public.",
   "Value": "0"
   }
```
# **UMM Migration**

None

# <span id="page-5-0"></span>**History**

# <span id="page-5-1"></span>**UMM Versioning**

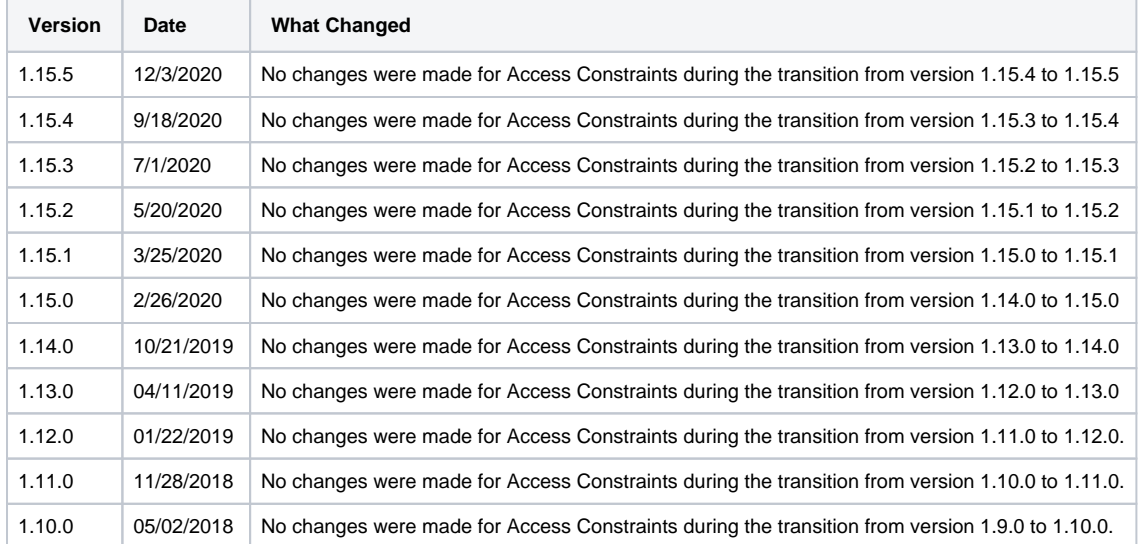

# <span id="page-5-2"></span>**ARC Documentation**

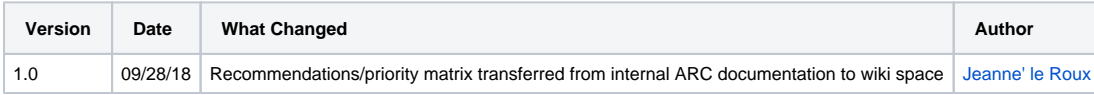